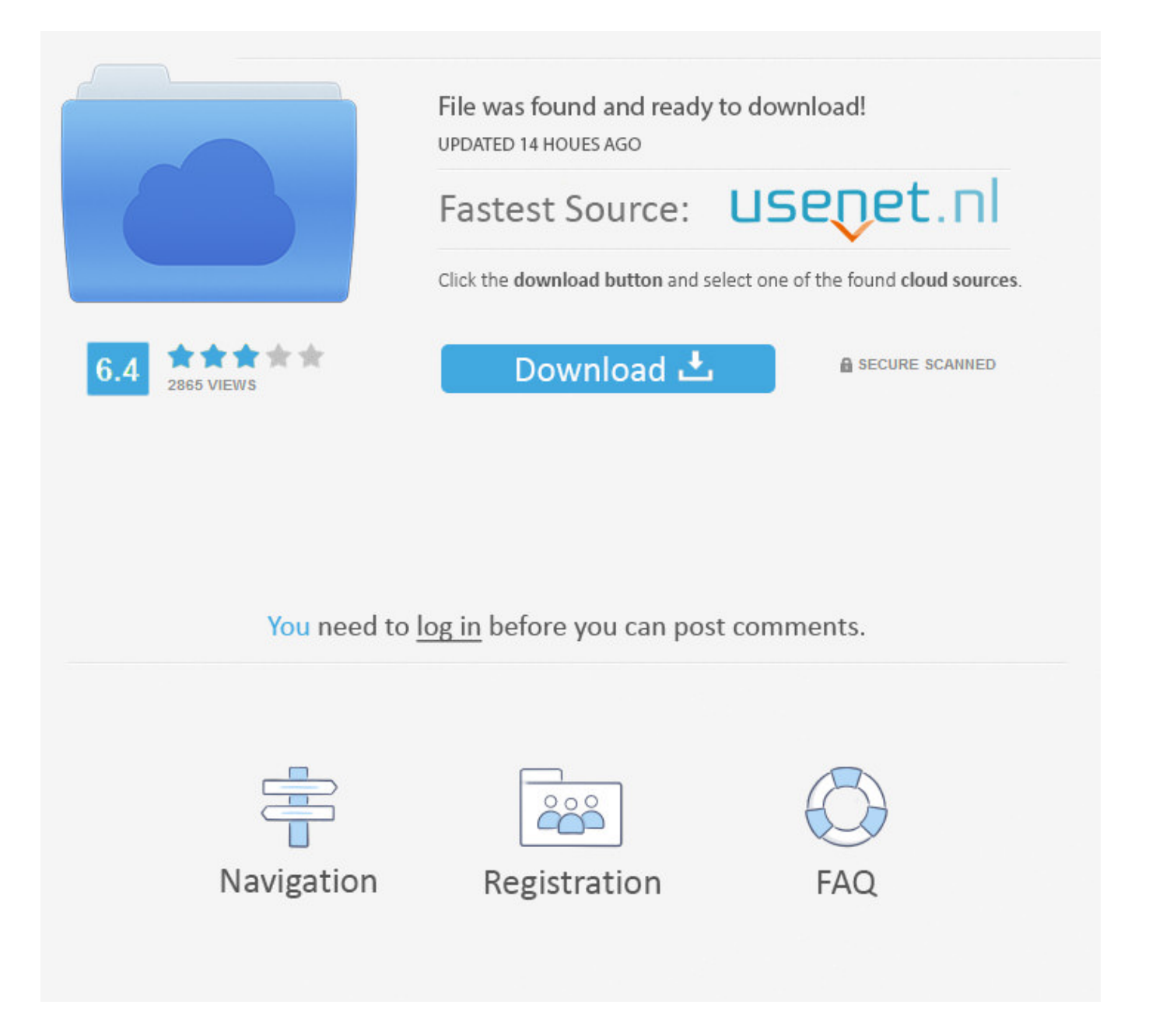

How To Change Format Of A Video For Facebook >>> [DOWNLOAD](http://acceptsearch.com/aG93IHRvIGNoYW5nZSBmb3JtYXQgb2YgYSB2aWRlbyBmb3IgZmFjZWJvb2tnb2xrZXMaG9/dodyk.../ZG93bmxvYWR8NmRiTWpFM2ZId3hOVEUxT1RZeE56TXhmSHd5TVRjM2ZId29UVTlPVTFSRlVpa2dXVzlzWVNCYlVFUkdYU0I3ZlE.......flown?nized=counsel)

One of many answers to a frequently asked question we get from our video email customers is about converting video files from one format to another. . change video .. Intro. Post Formats is a theme feature introduced with Version 3.1. A Post Format is a piece of meta information that can be used by a theme to customize its .. Expand your reach exponentially and build your audience quickly with this tutorial on how to export video for Facebook.. This article will show you how to change video format from one to another on Mac (macOS Sierra) effortlessly and quickly. . Facebook LinkedIn Google Twitter YouTube.. One great solution to this problem is to download Facebook videos when you see them. . The specifications for the format types, the aspect ratio, .. Choose between Download Video or Download Audio (music) At Change Format button, set the hand on video format (left side) or audio format (right side).. Facebook Has A New Ad Format That Will Ruin Every Video You Watch. . The new ads are offered in "mid-roll" format. . Video Will Change the Future of Facebook.. Learn how to change your Facebook account settings using both the Facebook website and the official Facebook app for mobile devices.. How can you format text (make text bold, italic, underline, etc.) on Facebook posts?. This article shares with you how to convert DVD to MP4, convert DVD to facebook video, publish DVD movie to facebook profile.. How to make your Facebook profile picture a video. By Matt Hanson. . Change your profile picture. .. What's the best video format for Facebook? Update Cancel. . this format is the optimal choice for Facebook video. And theres no need to change the parameter .. One of many answers to a frequently asked question we get from our video email customers is about converting video files from one format to another. . change video .. How to Resize Video for . On top of that, you can also directly upload your video to YouTube and Facebook or burn . You can change the video settings while .. I'm trying to upload a video on facebook and my format is not correct.. Convert files like images, video, documents, audio and more to other formats with this free and fast online converter.. Facebook video is likely a growing priority for you. This information should help you increase your page's success using video.. You are limited on how you can format your Facebook page. The style and layout for every Facebook page is already determined by the network's developers. The layout .. How to convert the format of a facebook . I click the timestamp on the post and it gives me the post url in the following format: www.facebook.com . Change the .. I want to convert .mov to .mp4 . When I record video from iPhone camera, it automatically records video using the .mov format which is not able to play on android OS.. Upon Facebook video format and size upload limits, what are Facebook supported video file formats (quality) and sizes (resolutions) to upload videos on Chrome .. Whats up guys today i'm going to be showing you How To Change The Format Of A Video. Free WebM Video Converter: .. Help Center. Do you want to log in or join Facebook? Join. or. Log In. How can I upload videos to Facebook in HD? .. How to Change the Format of a Music File. . or other random formats. iTunes has a useful tool that will change any file format to mp3 if you . Facebook. Google.. I made a video for my choir trip and I attempted to upload it on Facebook, but it didn't work because Facebook doesn't support the type of file that it .. Nordstrom () is an American chain of luxury department stores headquartered in Seattle, Washington. Founded in 1901 by John W. Nordstrom and Carl F.. How to Change a Video Format to Play It on Windows Without Downloading. Nearly all the video formats, even the .flv format used by YouTube, can be changed into a .. Facebook is starting to roll out some interesting new changes to mobile user profiles, starting with those of you on iOS. Heres how to change your profile picture .. Learn How to Use VLC Player to Convert Videos From One Format to Another. . Maybe I didnt change. some . Facebook has Quietly Launched their Desktop Chat App .. Is MP4 the best file format for uploading and sharing videos and music on YouTube, . Best YouTube Upload Video Formats YouTube Supported File Formats & Extensions .. Facebook has a new feature for some users that lets them turn . How To Make Your Facebook Profile Picture Into A Looping Video . Fighting Climate Change, .. Welcome To The Format Change Archive. A site dedicated to format changes? Why not; whats more historic than when something begins or ends? The Format Change . cab74736fa

<http://forum.us.kick9.com/viewtopic.php?f=84&t=1664357> <http://theaucycra.enjin.com/home/m/43556524/article/4659080> <http://kerta57.xooit.com/viewtopic.php?p=17340> <http://heroik.xooit.fr/viewtopic.php?p=1013> <http://storrecdownlaboo.skyrock.com/3307182804-What-Is-The-Code-For-Heart-On-Facebook.html> <http://n0z.de/7910/> <https://ciroworkgi.podbean.com/e/no-veo-el-chat-de-facebook/> [https://disqus.com/home/discussion/channel](https://disqus.com/home/discussion/channel-tierockmarde/how_to_know_who_viewed_your_facebook_account/)tierockmarde/how to know who viewed your facebook account/ <http://lmps9.xooit.fr/viewtopic.php?p=1808> <https://pastebin.com/z3G3DXXC>